## Guide for Application for Use of Symbol

| S/N | Steps                                                                              | Illustration                                                                                                    |
|-----|------------------------------------------------------------------------------------|----------------------------------------------------------------------------------------------------|
| 1   | Go to Registry of Societies website:<br>https://eservices2.mha.gov.sg/ros          | Angeneties and the second second se |
|     |                                                                                    | Registry of Societies     Vertilities     Vertilities |
| 2   | Log in to the system via Singpass account by selecting "For Registered Societies". | Login to access our eServices:<br>For Individuals & Unregistered<br>Societies<br>Log in with singpass<br>For Registered Societies<br>Log in with singpass<br>Others (not eligible for<br>Singpass)<br>Log in with ROS issued account                                                                                                    |

| S/N      | Steps                                                                                                    | Illustration                                                                                                    |
|----------|----------------------------------------------------------------------------------------------------|----------------------------------------------------------------------------------------------------|
| S/N<br>3 | Steps<br>Go to "I want to submit a new application /<br>submission for" and click on "Use of<br>Symbol". | Image: Control of Control of Contr |
|          |                                                                                                    | Registry of Societies         Unit loss         Feedback           Mindry of home Africs         Societies Address         Generatives           Visioning Africa         Societies Address         Generatives           Visioning Africa         Societies Address         Bellevision           Visioning Africa         Generatives         Bellevision           Visioning Africa         Bellevision         Bellevision           Visioning Africa         Bellevision         Bellevision           Visioning Africa         Bellevision         Bellevision           Visioning Africa         Bellevision         Bellevision           Visioning Africa         Bellevision         Bellevision           Visioning Africa         Bellevision         Bellevision           Visioning Africa         Bellevision         Bellevision                                                                                                    |

| S/N                                                                                                    | Steps                                                                                                    | Illustration                                                                                                    |
|----------------------------------------------------------------------------------------------------|----------------------------------------------------------------------------------------------------|----------------------------------------------------------------------------------------------------|
| <ul> <li>4 Read the instructions on application for<br/>"Use of Symbol" and terms and<br/>conditions.</li> <li>Complete the "Application Details"<br/>and "Applicant's Contact<br/>Information".</li> <li>Click "Next" to go to the "Preview<br/>Page".</li> </ul> | Provention     Provention     Provention |                                                                                                    |
|                                                                                                    |                                                                                                    | Applicant's Contact Information         All fields marked with * are required         Full Name of Contact Person *         Office Number         Office Number                                                                                                    |
|                                                                                                    |                                                                                                    | Image: State And Duty       Registry of Societies       Image: State And Duty       Registry of Societies       Registry of Societies       Registry of Socie |

## Guide for Application for Use of Symbol

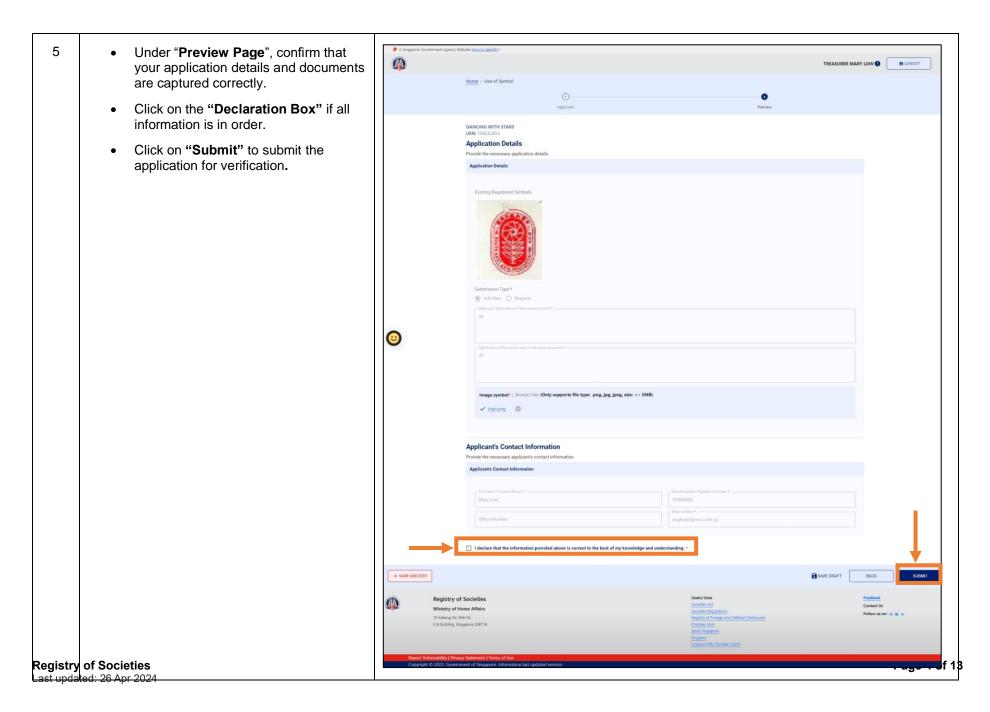

| S/N | Steps                                                                                                    | Illustration                                                                                                    |
|-----|----------------------------------------------------------------------------------------------------|----------------------------------------------------------------------------------------------------|
| 6   | <ul> <li>6 The application status is reflected in the "Acknowledgement Page" after submission.</li> <li>• The President and Secretary would receive an email requesting them to verify the application.</li> </ul> | A Supporte Coverment Agency Website <u>Isou to identify</u> TEASURE MARY LOW                                                                                                    |
|     |                                                                                                    | Water       Water       Water       Water       Water         We water       We water       We water       We water       We water         We water       We water       We water       We water       We water         We water       We water       We water       We water       We water         We water       We water< |

| S/N | Steps                                                                                                    | Illustration                                                                                                    |
|-----|----------------------------------------------------------------------------------------------------|----------------------------------------------------------------------------------------------------|
| 7   | <ul> <li>Log in to<br/><u>"https://eservices2.mha.gov.sg/ros"</u> via<br/>Singpass account by selecting "For<br/>Registered Societies" for the President,<br/>Secretary and Treasurer to verify the<br/>application</li> </ul> | Login to access our eServices:<br>For Individuals & Unregistered<br>Societies<br>Log in with singpass<br>For Registered Societies<br>Log in with singpass<br>Others (not eligible for<br>Singpass)<br>Log in with ROS issued account                                                                                                    |
| 8   | <ul> <li>At the dashboard page, search for the application with "Pending Verification &amp; Payment" status.</li> <li>Click on the application.</li> </ul>                                                                     | A longer d'averent Agency Water Lind a Saletter a Court I FER COURT FUR COURT FUR COURT I TO COURT I TO COURT |

| Steps | Illustration                                                                                                    |
|-------|----------------------------------------------------------------------------------------------------|
|       | A Stoppore Government Agency Website Isou to Martin     SECRETARY MABEL WONG      O LOGOUT                                                                                                    |
|       | PENDING DEAFT DOCUMENT PURCHASE SUBMITTED COMPLETED/CLOSED                                                                                                    |
|       | Search by Application No/Society Name Q, SEARCH ADVANCED SEARCH                                                                                                    |
|       | +Sense + Application * E-Sensice: Use Of Symbol X                                                                                                    |
|       | U05 U05-102429 Pending Verification & Payment Pending Serification & Payment Rows ser page 5 + 1-1 of 1 ( )                                                                                                    |
|       | Society Name: Test email auto reg Application No.: UOS-2024-0000011                                                                                                    |
|       | Submitted By/Date: F4121915R_T58F951DA on 19/04/2024<br>Verified By/Date:                                                                                                    |
|       | Pending Verification By: President, Violet<br>Secretary, Mabel                                                                                                    |
|       | I want to submit a net a submit a net a submit a net a submit a net a submit a net a submit a net a submit a submit a |
|       |                                                                                                    |
|       | Annual Returns Annual Returns Stater int of Account Committee                                                                                                    |
|       | Change of Registered                                                                                                    |
|       | Amendment of Rules     Amendment of Rules     Amendment of Rules     Amendment of Rules                                                                                                    |
|       |                                                                                                    |

| S/N       | Steps                                                                                                    | Illustration                                                                                                    |
|-----------|----------------------------------------------------------------------------------------------------|----------------------------------------------------------------------------------------------------|
| S/N<br>10 | <ul> <li>System will display the Preview &amp; Submit Verification page in "VIEW-ONLY mode"</li> <li>Click on the "Submit" button to verify the submitted application.</li> </ul> |                                                                                                    |
|           |                                                                                                    | Control         Control           Control         Sector of Societies         Sector of Societies         Secto |

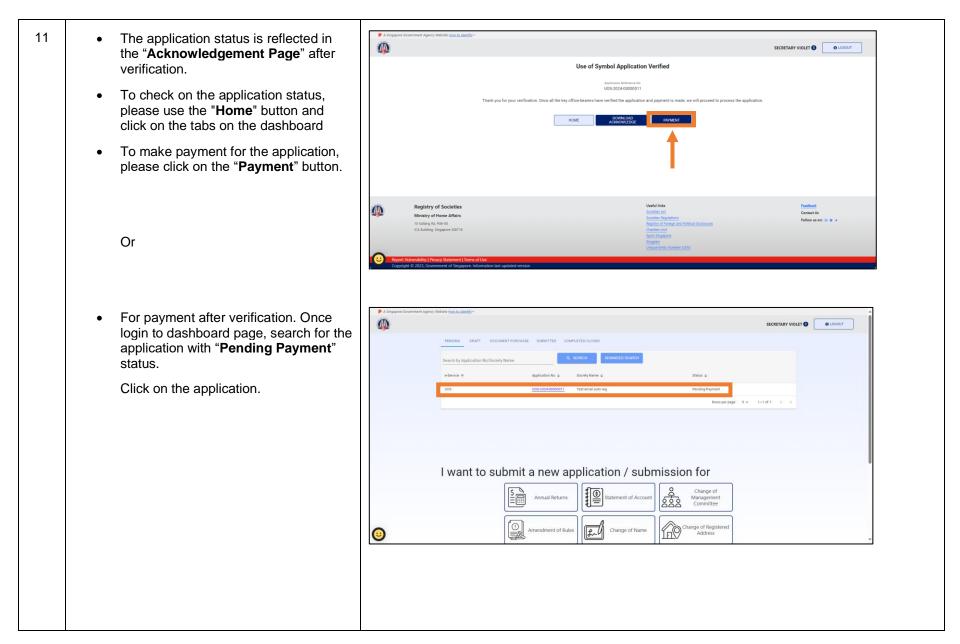

| S/N | Steps                                                                                                    | Illustration                                                                                                    |
|-----|----------------------------------------------------------------------------------------------------|----------------------------------------------------------------------------------------------------|
|     | The applicant, President or Secretary<br>are able to click on "Payment" to<br>complete the "Use of Symbol"<br>application.          | A Degend Adapted Verden Verden V |
| 12  | <ul> <li>System will display the payment<br/>details. To proceed with the payment,<br/>click on "Submit Payment" button.</li> </ul> | A languper downwerd Aperey Website langua down of the spectral down of the spectral down |

## Guide for Application for Use of Symbol

| S/N | Steps                                                                          | Illustration                                                                                                    |
|-----|--------------------------------------------------------------------------------|----------------------------------------------------------------------------------------------------|
| 13  | Click on the Credit or Debit Card and<br>click on the "Process Payment" button | <section-header>  Total so 99.98   Append Hedded Besided your prefered mode of payment. All transactions are encrypted and accert idea on payment gateway.   Concin Crobit Carl   Image: Payment () you will be redirected to an encrypted the payment.   Sopreted card:   Note concipied the payment.   Image: Payment () you will be redirected to an encrypted the payment.   Image: Payment () you will be redirected to an encrypted the payment.   Concert Payment () Payment () P</section-header> |

| S/N | Steps                                                                                                    | Illustration                                                                                                    |
|-----|----------------------------------------------------------------------------------------------------|----------------------------------------------------------------------------------------------------|
| 14  | <ul> <li>Complete the payment details and click on "Pay" to make payment.</li> </ul>                                                                                                    | Illustration         Image: Separation of the second second seco |
|     | <ul> <li>Upon successful transaction, system<br/>will display the transaction successful<br/>message. It will then redirect you back<br/>to the e-service successful payment<br/>acknowledgement page.</li> </ul> | Bowend by stripe     Transaction Reference Number:   EPAY-MHA:   ROS202404230954140000000414     Transaction Was Successful.   Please print out this page for your own reference as confirmation of transaction.   Redirecting in 3 seconds     Return to website                                                                                                    |

| S/N | Steps                                                                                                    | Illustration                                                                                                    |
|-----|----------------------------------------------------------------------------------------------------|----------------------------------------------------------------------------------------------------|
| 15  | <ul> <li>Upon successful payment, the application will be submitted to ROS for processing.</li> <li>To check on the application status, please use the "Home" button and click on the tabs on the dashboard.</li> </ul> | A longage Covernment Agency Velocite <u>Stand to detective</u>                                                                                                    |
|     |                                                                                                    | Registry of Societies     Variations     Feedback       Ministry of Home Affairs     Societies Adjustions     Contact Us       10 alling 64, 195 00     Registry of Foreign and Reliafol Distogenes     Feedback       12 Alling 64, 195 00     Registry of Foreign and Reliafol Distogenes     Feedback       12 Alling 64, 195 00     Registry of Foreign and Reliafol Distogenes     Feedback       12 Alling 64, 195 00     Registry of Foreign and Reliafol Distogenes     Feedback       12 Alling 64, 195 00     Societies Registring     Image of the provide Reliafol Distogenes       12 Alling 64, 195 00     Societies Registring     Image of the provide Reliafol Distogenes       13 Alling 64, 195 00     Societies Registring     Image of the provide Reliafol Distogenes       14 Alling Strategenet J Terms of Use     Under Entry Number (Use)     Image of the provide Reliafol Distogenes       14 Optight 6 2 2023, Covernment of Songapore. Information last updated version     Image First Provide Reliafol Distogenes     Image First Provide Reliafol Distogenes |